# **QGIS Application - Feature request #11338 field calculator: if you choose 'double' as fieldtype, the precision is NOT set to >0**

*2014-10-06 03:32 AM - Richard Duivenvoorde*

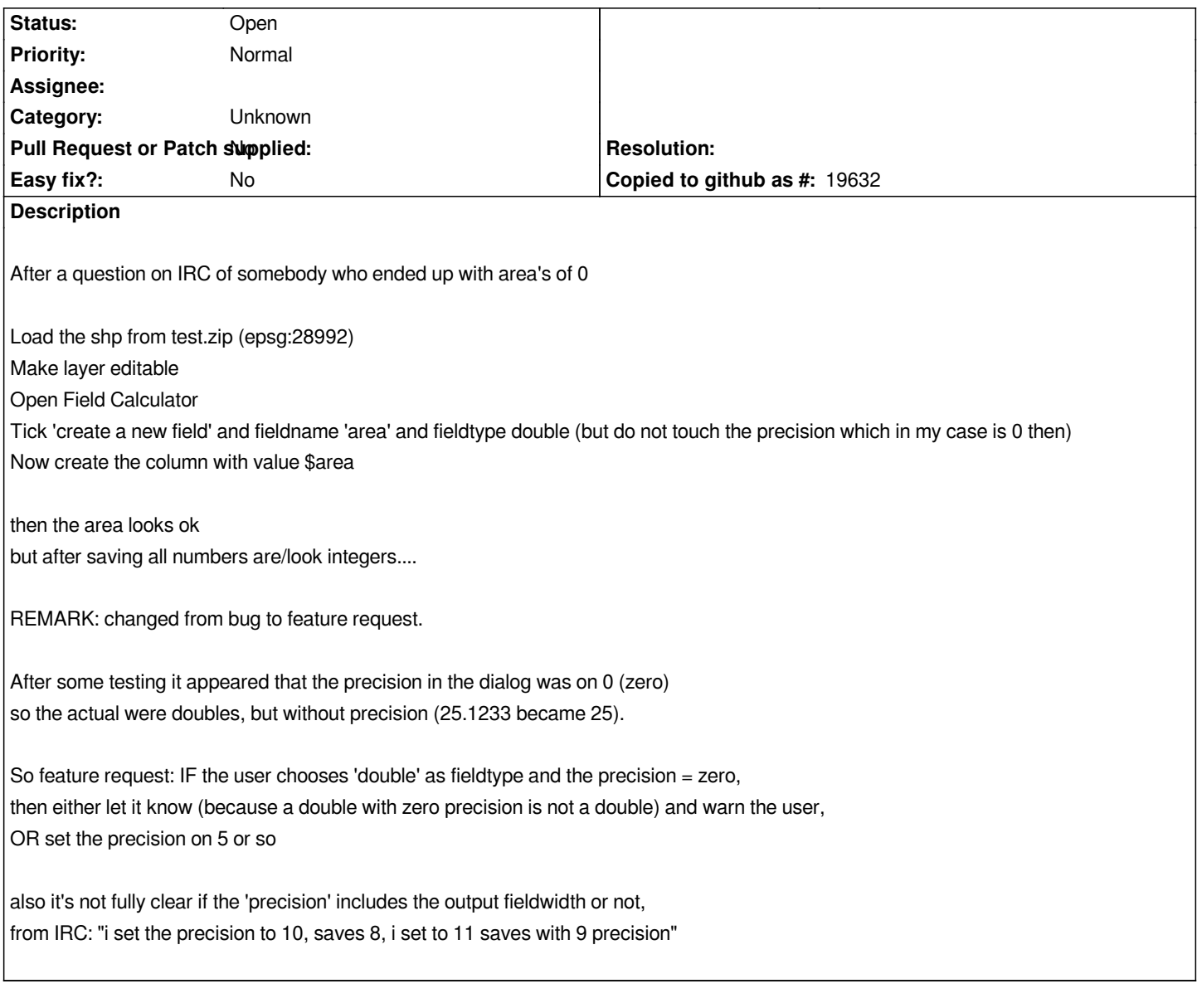

# **History**

# **#1 - 2014-10-06 02:12 PM - Matthias Kuhn**

*Just to be sure I understand correct. This feature request is:*

- *Change the default precision for double to 5 instead of 0*
- *Write a hint that the precision does not only affect decimals*

# **#2 - 2014-10-07 12:05 AM - Richard Duivenvoorde**

*I think this is actually the same one as: #9142*

#### **#3 - 2014-10-07 12:13 AM - Richard Duivenvoorde**

*@mkuhn: Change the default precision for double to 5 instead of 0*

*So the Output field width should change to sensible defaults when you change the type.*

*as you see in #9142 also it is a caveat when you do not look at the precision...*

*Now if you change from double to int, it sets the precision to 0, but the other way around it does NOT set it back or to an other sensible value for double. Same with text, I would think that maybe 30 is more sensible width then 10?*

### **#4 - 2017-05-01 12:47 AM - Giovanni Manghi**

*- Easy fix? set to No*

# **#5 - 2017-09-22 10:07 AM - Jürgen Fischer**

*- Category set to Unknown*

## **Files**

*test.zip 3.59 KB 2014-10-06 Richard Duivenvoorde*